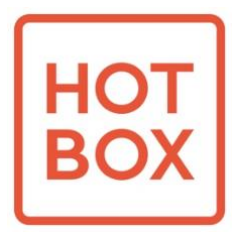

**Origin** 

## **Ändern des eingestellten Kombinationscodes**

- 1. Öffnen Sie den Origin und schieben Sie den Deckel zurück.
- 2. Vergewissern Sie sich, dass sich der Code auf dem **eingestellten**Kombinationscode befindet. Der Schalter bewegt sich nicht, wenn sich der Code in einem anderen Zahlenkreis befindet.
- 3. Auf der Rückseite des Zahlenschlosses den Schalter (mit B gekennzeichnet) nach oben bewegen.
- 4. Ändern Sie den Code in die Zahlenkombination, die Sie verwenden möchten.
- 5. Drücken Sie den Schalter wieder nach unten, um den Kombinationscode **einzustellen** .

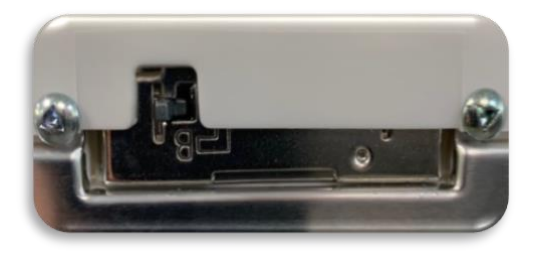

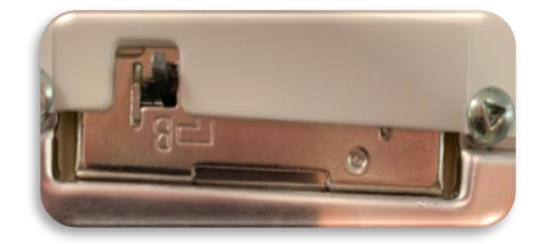

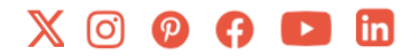

**[sales@behotbox.com](mailto:sales@behotbox.com?subject=Origin%20Combination%20Code) [behotbox.com](https://behotbox.com/)**